## **Tiago Cardoso Tavares**

Miarq 3ºD | 20181143 Professor Eugénio Coimbra

Modelação e Visualização Tridimensional em Arquitetura **AULA 7 | 13 de abril** 

- Esclarecimento finais sobre a modelação dos pormenores em CAD
- Continuação da introdução ao programa 3D Studio Max e apresentação de um exemplo
- Elaboração do **exercício teste** no 3D Studio Max
- Introdução do **exercício bar** no 3D Studio Max

**Em 'Trabalhos de Aula' no site pessoal encontra-se disponível a animação do exercício teste, com o nome de 'Animação teste'.**

## **Exercício teste**

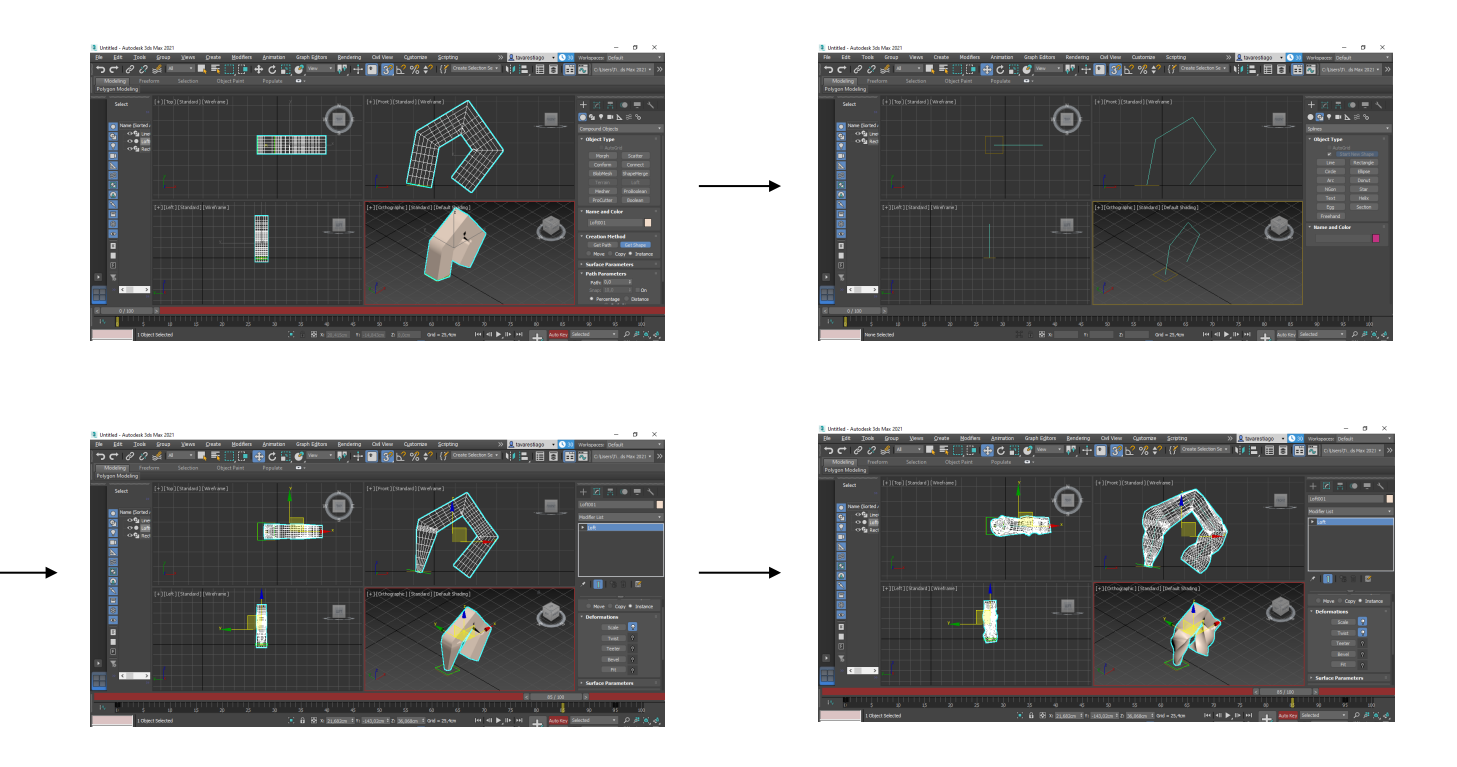